## **get\_it**

## **RootStore 사용**

## **main.py**

```
void main() async {
   WidgetsFlutterBinding.ensureInitialized();
   await Firebase.initializeApp();
  final getIt = Gett.instance; getIt.registerSingleton<SettingStore>(SettingStore());
   getIt.registerSingleton<BookStore>(BookStore());
   runApp(
     MyApp()
   );
}
```

```
settingStore ??= GetIt.I<SettingStore>();
_bookStore ??= GetIt.I<BookStore>();
```
## **Plugin Backlinks:**

From: <https://jace.link/> - **Various Ways**

Permanent link: **<https://jace.link/open/get-it>**

Last update: **2021/04/26 07:21**

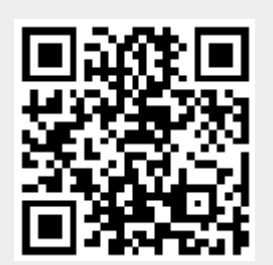